## **End-user file distribution**

The following files should be distributed to end users:

Δ

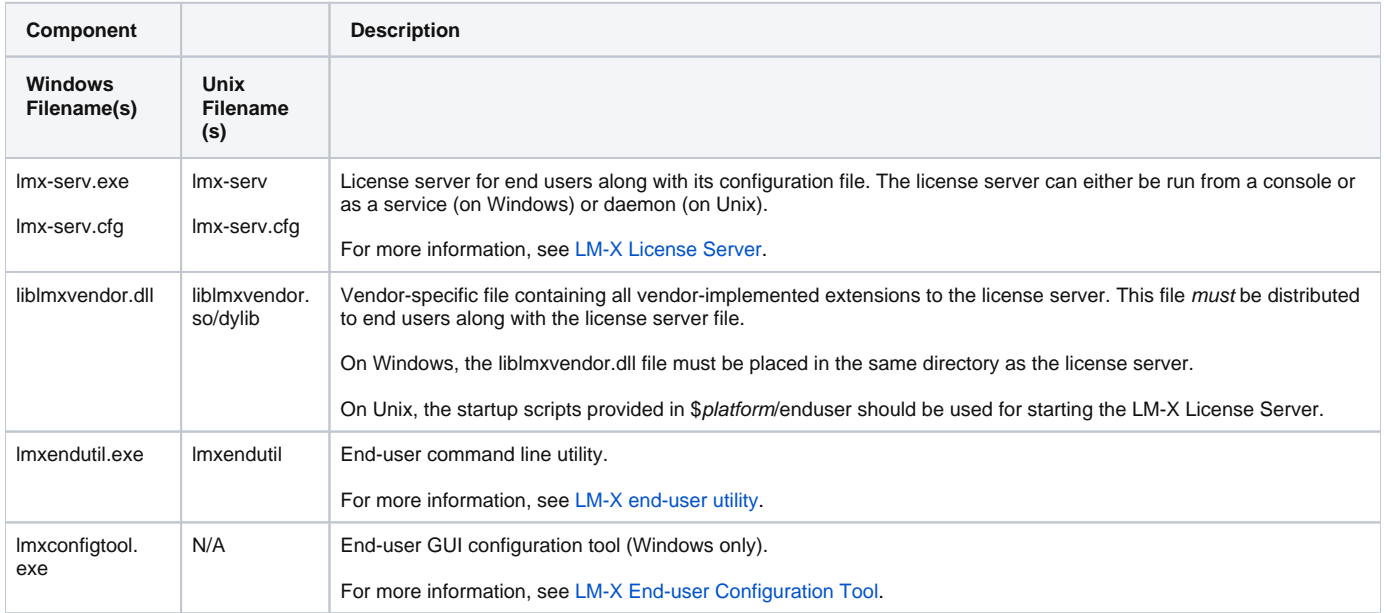

With most installers under Windows, you can automate the license server registration as a service, because the license server is installed through a set of command line parameters. Also see [Performing a silent installation.](https://docs.x-formation.com/display/LMX/Performing+a+silent+installation) To automate license server registration, make sure your installer first copies the file to its destination, and then executes it with the appropriate parameters to [install it as a service.](http://docs.x-formation.com/display/LMX/Installing+and+uninstalling+a+license+server+on+Windows) If the installation is successful, the return code is zero; otherwise, it is non-zero.

In addition to the files listed above, vendors can provide additional [SDK utilities](https://docs.x-formation.com/display/LMX/LM-X+SDK+utilities) to end users as needed to [reset their system clock](https://docs.x-formation.com/display/LMX/LM-X+Reset+System+Clock+utility), [reset their](https://docs.x-formation.com/display/LMX/LM-X+Reset+Trial+utility)  [trial period,](https://docs.x-formation.com/display/LMX/LM-X+Reset+Trial+utility) and [resolve issues related to borrowed licenses.](https://docs.x-formation.com/display/LMX/LM-X+Reset+Client+Borrow+utility)